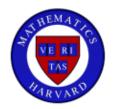

## **STUDENT & TEMP PAYROLL TIME SHEET**

Employee Name: \_\_\_\_\_

**ID** #

**Week Ending** (*Saturday*): \_\_/ \_\_/ 2012\_\_\_

| Project / Program Supported<br>Work Completed | Time In – Out       | Day of<br>Week | Date | Daily<br>Total |
|-----------------------------------------------|---------------------|----------------|------|----------------|
|                                               |                     |                |      |                |
|                                               |                     |                |      |                |
|                                               |                     |                |      |                |
|                                               |                     |                |      |                |
|                                               |                     |                |      |                |
|                                               |                     |                |      |                |
|                                               |                     |                |      |                |
|                                               |                     |                |      |                |
|                                               |                     |                |      |                |
|                                               |                     |                |      |                |
| Total Hours X Rate                            | =                   | Gross Pay      |      |                |
|                                               |                     | G1055 1 uj     |      |                |
| I declare that I worked th                    | is number of hours: |                |      |                |
| tudent/Temp Signature                         |                     | Date           |      |                |
| Supervisor Signature                          |                     | Date           |      |                |
|                                               |                     |                |      |                |
| Departmental Use: Entered in PeopleSoft       | Date:               |                |      |                |